# 61A Lecture 26

Monday, October 31

#### Programming Languages

Computers have software written in many different languages

Machine languages: statements can be interpreted by hardware

- All data are represented as sequences of bits
- All statements are primitive instructions

High-level languages: hide concerns about those details

- Primitive data types beyond just bits
- Statements/expressions can be non-primitive (e.g., calls)
- Evaluation process is defined in software, not hardware

High-level languages are built on top of low-level languages

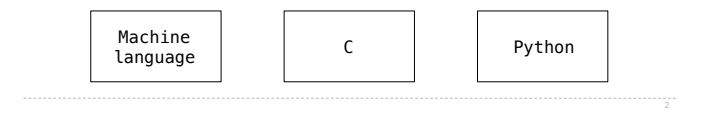

### Metalinguistic Abstraction

**Metalinguistic abstraction**: Establishing new technical languages (such as programming languages)

$$
f(x) = x^2 - 2x + 1
$$

$$
\lambda f.(\lambda x.f(x\ x))(\lambda x.f(x\ x))
$$

In computer science, languages can be *implemented*:

- An *interpreter* for a programming language is a function that, when applied to an expression of the language, performs the actions required to evaluate that expression
- The *semantics* and *syntax* of a language must be specified precisely in order to allow for an interpreter

## The Calculator Language

Prefix notation expression language for basic arithmetic

Python-like syntax, with more flexible built-in functions

```
calc> add(1, 2, 3, 4)
10
calc> mul()
1
calc> sub(100, mul(7, add(8, div(-12, -3))))
16.0
calc> -(100, * (7, * (8, / (-12, -3))))16.0
                   Demo
```
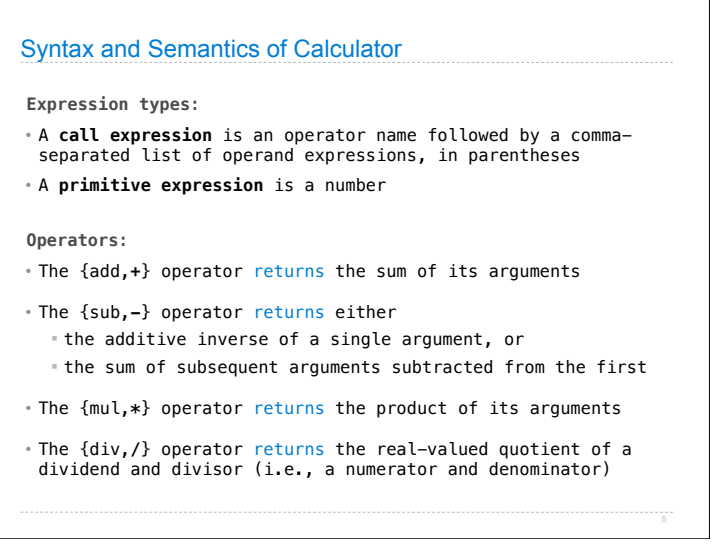

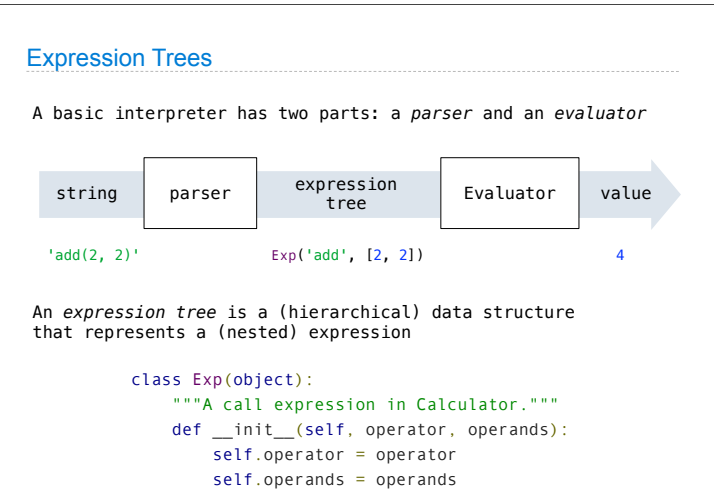

### Creating Expression Trees Directly

We can construct expression trees in Python directly

The \_\_str\_\_ method of Exp returns a Calculator call expression

```
>>> Exp('add', [1, 2])
Exp('add', [1, 2])
>>> str(Exp('add', [1, 2]))
'add(1, 2)'
>>> Exp('add', [1, Exp('mul', [2, 3, 4])])
Exp('add', [1, Exp('mul', [2, 3, 4])])
>>> str(Exp('add', [1, Exp('mul', [2, 3, 4])]))
'add(1, mul(2, 3, 4))'
```
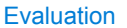

Evaluation discovers the form of an expression and then executes a corresponding evaluation rule.

- Primitive expressions (literals) are evaluated directly
- Call expressions are evaluated recursively ! Evaluate each operand expression
	- ! Collect their values as a list of arguments
	- ! *Apply* the named operator to the argument list

```
 def calc_eval(exp):
     """Evaluate a Calculator expression."""
    if type(exp) in (int, float): \lt return exp
     elif type(exp) == Exp:
        arguments = list(map(calc eval, exp.openands)) return calc_apply(exp.operator, arguments)
                                      Numbers are 
                                     self-evaluating
```
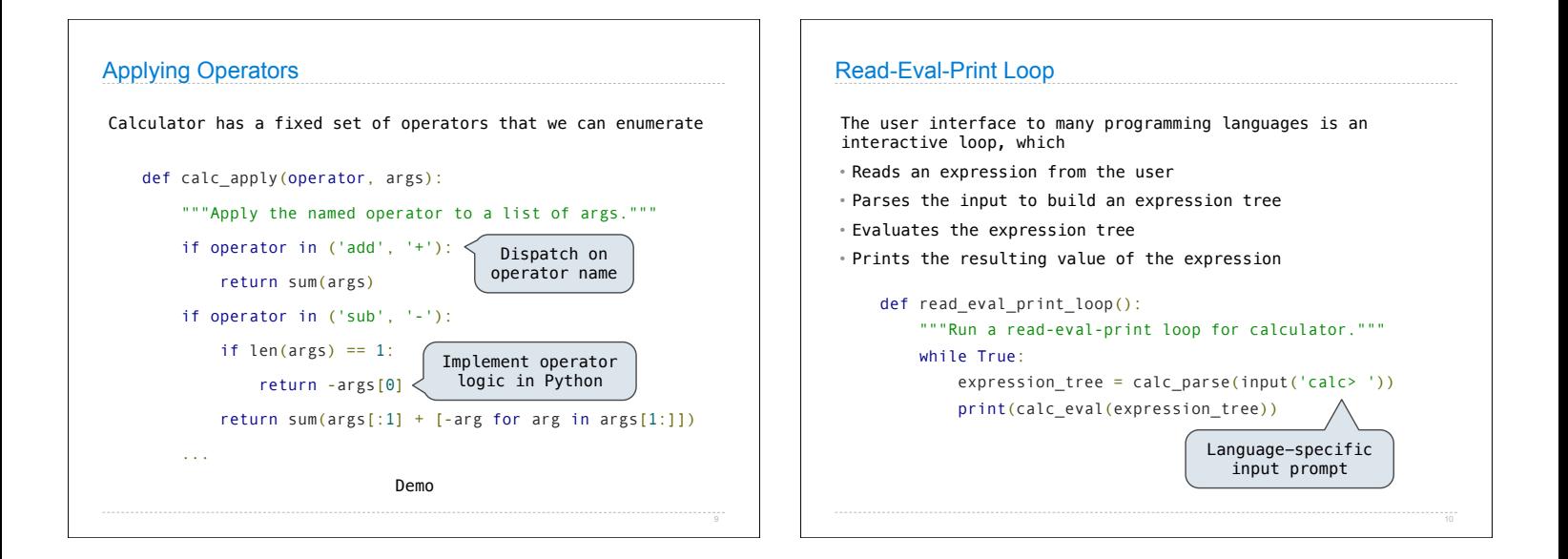

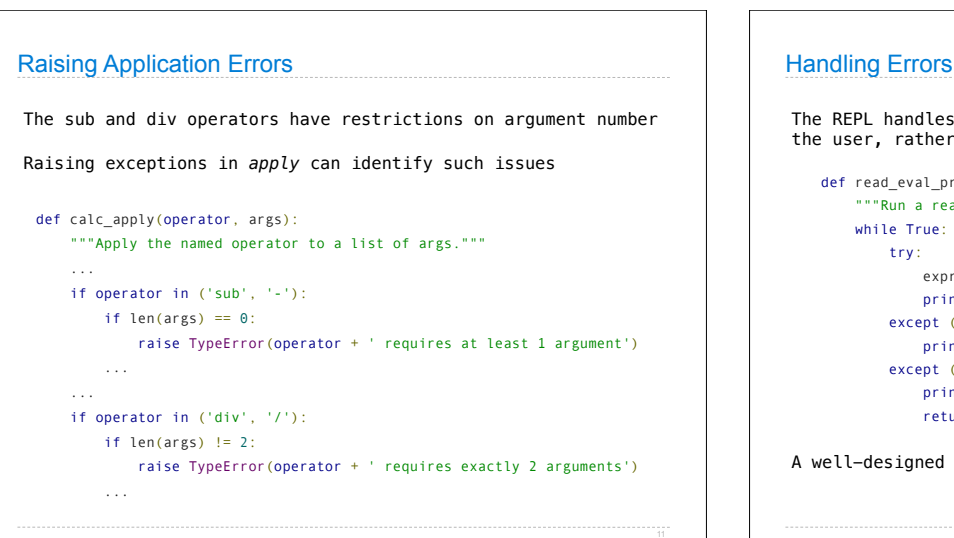

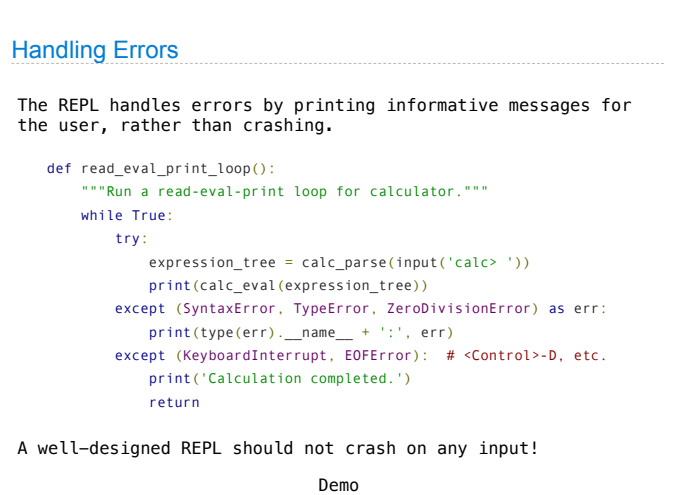